# **2018-05-29 Ontology Improvement Call**

#### Tuesday, May 29, 10 AM US Eastern Time

## Connection Info

Join from PC, Mac, Linux, iOS or Android:<https://duraspace.zoom.us/j/952326581>

Or iPhone one-tap :

 US: +16468769923,,952326581# or +16699006833,,952326581# Or Telephone:

Dial(for higher quality, dial a number based on your current location):

US: +1 646 876 9923 or +1 669 900 6833 or +1 408 638 0968

Meeting ID: 952 326 581

 International numbers available: [https://duraspace.zoom.us/zoomconference?m=UwwKqz4RbGAsBAZgCE9XMorMuL0CeV4Q](https://www.google.com/url?q=https%3A%2F%2Furldefense.proofpoint.com%2Fv2%2Furl%3Fu%3Dhttps-3A__duraspace.zoom.us_zoomconference-3Fm-3DUwwKqz4RbGAsBAZgCE9XMorMuL0CeV4Q%26d%3DDwMFaQ%26c%3Dlb62iw4YL4RFalcE2hQUQealT9-RXrryqt9KZX2qu2s%26r%3DAMOkreMurgVuagYnT6oJ9reVfIeObCAzttsWqxxEx3E%26m%3DPHI00o5PQGFwqiYEFKe3rrS88LuSsu5VXVkYM6_BJGg%26s%3DUbMsi4K5IVUut7NKVKi2ZDcqNIKQfUy9qGkML3dfV1c%26e%3D&sa=D&usd=2&usg=AFQjCNHob5hN6xocd-htCNV_o3zzDHPRHw) [more details»](https://www.google.com/calendar/event?eid=MjBsN2JvY2ZqdXE0Z21rdHFqNjJ0MGwyN2lfMjAxODA2MjZUMTQwMDAwWiB2aXZvc3VydmV5QG0&ctz=America/New_York) [copy to my calendar](https://calendar.google.com/calendar/hosted/fedora-commons.org/event?action=TEMPLATE&hl=en&text=VIVO%20Ontology%20Improvement%20Task%20Force&dates=20180626T100000%2F20180626T110000&location=Zoom&ctz=America%2FNew_York&details=%3Cbr%20%2F%3EVIVO%20Ontology%20Improvement%20Task%20Force%C2%A0%3Cbr%20%2F%3Ehttps%3A%2F%2Fwiki.duraspace.org%2Fdisplay%2FVIVO%2FOntology%2BImprovement%2BTask%2BForce%C2%A0%3Cbr%20%2F%3E%3Cbr%20%2F%3E%3Cbr%20%2F%3E%3Cbr%20%2F%3EJoin%20from%20PC%2C%20Mac%2C%20Linux%2C%20iOS%20or%20Android%3A%3Cspan%3E%C2%A0%3C%2Fspan%3E%3Ca%20href%3D%22https%3A%2F%2Fwww.google.com%2Furl%3Fq%3Dhttps%253A%252F%252Furldefense.proofpoint.com%252Fv2%252Furl%253Fu%253Dhttps-3A__duraspace.zoom.us_j_952326581%2526d%253DDwMFaQ%2526c%253Dlb62iw4YL4RFalcE2hQUQealT9-RXrryqt9KZX2qu2s%2526r%253DAMOkreMurgVuagYnT6oJ9reVfIeObCAzttsWqxxEx3E%2526m%253DPHI00o5PQGFwqiYEFKe3rrS88LuSsu5VXVkYM6_BJGg%2526s%253Da89z0qoW84fzyOOEbb4F_l3H1vQH97j1wa3Kj41f7iM%2526e%253D%26amp%3Bsa%3DD%26amp%3Busd%3D2%26amp%3Busg%3DAFQjCNELycGfodr57_dd-gCFeLkLspuuQg%22%20target%3D%22_blank%22%3Ehttps%3A%2F%2Fduraspace.zoom.us%2Fj%2F952326581%3C%2Fa%3E%3Cbr%20%2F%3E%3Cbr%20%2F%3E%3Cbr%20%2F%3EOr%20iPhone%20one-tap%20%3A%3Cbr%20%2F%3E%C2%A0%20%C2%A0%20US%3A%20%2B16468769923%2C%2C952326581%23%C2%A0%20or%20%2B16699006833%2C%2C952326581%23%C2%A0%3Cbr%20%2F%3EOr%20Telephone%3A%3Cbr%20%2F%3E%C2%A0%20%C2%A0%20Dial%28for%20higher%20quality%2C%20dial%20a%20number%20based%20on%20your%20current%20location%29%3A%C2%A0%3Cbr%20%2F%3E%C2%A0%20%C2%A0%20%C2%A0%20%C2%A0%20US%3A%20%2B1%20646%20876%209923%C2%A0%20or%20%2B1%20669%20900%206833%C2%A0%20or%20%2B1%20408%20638%200968%C2%A0%3Cbr%20%2F%3E%C2%A0%20%C2%A0%20Meeting%20ID%3A%20952%20326%20581%3Cbr%20%2F%3E%C2%A0%20%C2%A0%20International%20numbers%20avai...)

#### Attendees

- [Mike Conlon](https://wiki.lyrasis.org/display/~mconlon)
- [Christian Hauschke](https://wiki.lyrasis.org/display/~ch)
- [Brian Lowe](https://wiki.lyrasis.org/display/~brianjlowe)
- [Ralph O'Flinn](https://wiki.lyrasis.org/display/~roflinn)
- [Marijane White](https://wiki.lyrasis.org/display/~whimar)
- [Muhammad Javed](https://wiki.lyrasis.org/display/~mj495)

### Agenda

- 1. How/if to meet at the conference
- 2. Documentation what do we have, what should we have?
- 3. Vocabularies and ontologies we should be aligned with? Any/all of OBO, COAR, WikiData, W3C PROV, W3C Time, DataCite, SPAR, CASRAI, EuroCRIS, RDA, others
- 4. 73 open issues in OpenRIF: How to start, set priorities -<https://github.com/openrif/vivo-isf-ontology/issues>

#### **Notes**

- 1. Ontologists will meet at lunch time on Wednesday. If you are stying at the hotel there is lunch included and you can go to the Dining Room. From there we will meet in a room to be named. Watch Slack for a note.
- 2. The group discussed documentation
	- a. The primary documentation is in the technical documentation wiki here: [Ontology Reference](https://wiki.lyrasis.org/display/VIVODOC110x/Ontology+Reference)
	- b. This is supplemented by tools such as LODE:<http://www.essepuntato.it/lode/owlapi/http://vivoweb.org/ontology/core>
	- c. And the Ontology Explorer<https://github.com/vivo-project/ontology-explorer>
	- d. VoCol looks very good. [Christian Hauschke](https://wiki.lyrasis.org/display/~ch) will be presenting at the conference. Mike asked about a subsumption hierarchy display, he has a tool in D3 that is 80% complete. Perhaps this can be added to VoCol.
- e. Additional diagrams can be added to the documentation as needed. (This would be done through the normal JIRA process with review) 3. The group discussed open issues
	- a. Which
	- b. How would we make changes that require updates to the triple store? By providing CONSTRUCTs that add and remove triples. Brian can show the script that were used in the past (for VIVO 1.5 to VIVO 1.6)
	- c. How do we do ontology development? Mike: Through JIRAs and pull requests. We might consider a sub-branch of the develop branch that can be merged back.

# In Progress or Review Ontology Issues

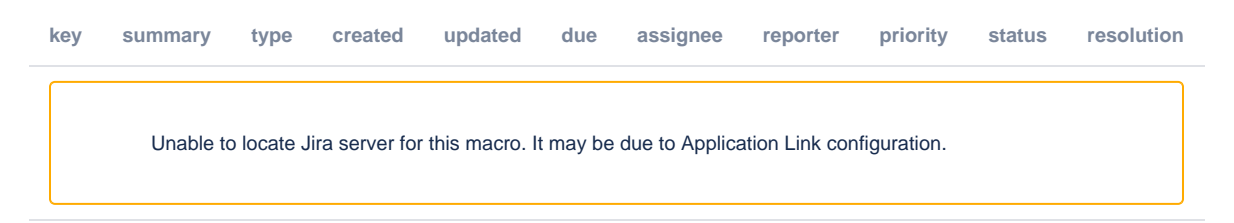

# Open Ontology Issues

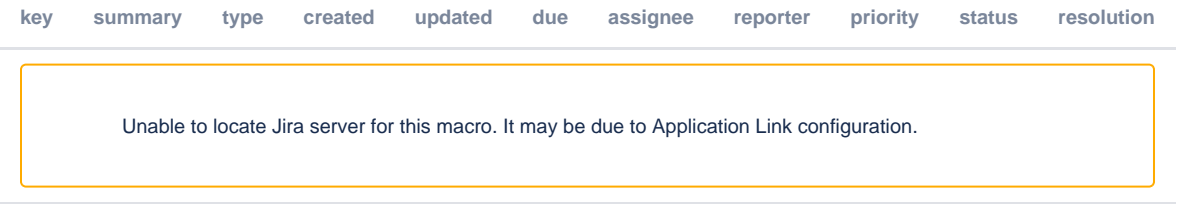